## **Magazine Cover**

project

Use your Formal portrait or Fictional Self Portrait, or shoot a new portrait to create a Magazine Cover. Your Cover Must include:

A Masthead (A), the date or volume # (B), one feature headline (C), 4 articles (D), and one QR code (E).

Step 1: Open a new photoshop file, make it 8" wide x 10.5" high @ 300ppi.

Step 2: File/Place your portrait image into this file (save).

Step 3: Use your text tool, choose an appropriate font and color to type in your Masthead title (A). Choose a font carefully. Make it bold enough to be a focal point.

Step 4: Keeping the layer high-lighted, switch to the move tool, use the transform tool (command T) to stretch your text to fill the top portion of your cover.

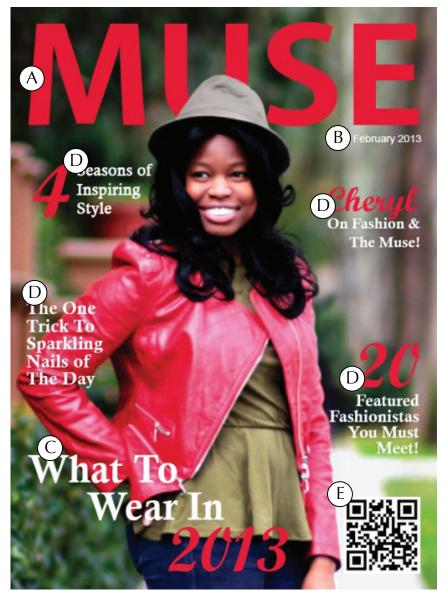

Step 5: Select the Type tool, type in the date or volumn number. Use a contrasting color and a smaller font. Use the move tool to position it.

Step 6: Using the text tool, type your Feature headline (C). Choose a font that is in contrast to your masthead. Use a bold face and color to make it stand out. This should grab the attention of the reader off the shelf. Make the size larger than your article headlines will be. This will highlight the main article. Place this text carefully.

Step 7: Create 4 different article headlines (D). They should all be the same size and color. You may pop out one or two words in a bold or italic version of the face, or an appropriate contrasting color. Place them carefully on your cover.

Step 8: Copy and paste in the provided QR code. Make sure it is sized appropriately, not too big or too small.

**Note:** Watch your spacing, leave a margin around the entire cover at least 1/4", Make sure your text does not overlap, Use color wisely, Edit your image to make sure it is top quality, use effects and blending modes effectively and carefully.

|                  | 15                                                                                                    | 13                                                                                                    | 11                                                                                                    | 9                                                                                                    |
|------------------|----------------------------------------------------------------------------------------------------|----------------------------------------------------------------------------------------------------|----------------------------------------------------------------------------------------------------|----------------------------------------------------------------------------------------------------|
| Layout           | Margins are evident, text is well sized and spaced, layout is engaging and interesting.                                                      | Margins are some-<br>what evident, some<br>text is well sized<br>and spaced, layout<br>is somewhat<br>engaging and<br>interesting.       | Margins are nott evident, little text is well sized and spaced, layout is not very engaging or interesting.                                                        | Spacing and layout need lots of improvement or are unfinished.                                                                            |
| Creativity       | Cover shows a large amount of original thought. Masthead is legible, readable, eyecatching. Headline ideas are creative and inventive.       | Cover shows some original thought. Masthead is mostly legible, readable, eye-catching. Headline ideas are mostly creative and inventive. | Cover is bland and there is little evidence of original thinking. Masthead is not very legible, readable, or eye-catching. Headline ideas are copied from the web. | Cover is unfinished with little evidence of original thinking. Masthead is not legible, readable, or eye-catching. Headlines are missing. |
| Image<br>Quality | Photo editing enhances the overall look. Value range and photo quality is exceptional.                                                       | Photo editing<br>somewhat enhanc-<br>es the overall look.<br>Value range and<br>photo quality is<br>good.                                | Photo editing neither enhances nor detracts from the overall look. Value range and photo quality is fair.                                                          | No photo editing is apparent. Value range and photo quality is poor.                                                                      |
| Use of time      | Used time well<br>during each class<br>period. Focused on<br>getting the project<br>done. Never<br>distracted others.                        | Used time well<br>during each class<br>period. Usually<br>focused on getting<br>the project done<br>and never distract-<br>ed others.    | Used some of the time well during each class period. There was some focus on getting the project done.                                                             | Did not use class<br>time to focus on<br>the project or<br>often distracted<br>others.                                                    |
| Photoshop        | Photoshop used to<br>enhance cover with<br>effects, blending<br>modes, and layer<br>masks to create a<br>strong, captivating<br>work or art. | Photoshop used to<br>enhance cover with<br>some effects,<br>blending modes, or<br>layer masks to<br>create a good work<br>or art.        | Photoshop used on<br>the cover with<br>some effects, or<br>blending modes, or<br>layer masks to<br>create a fair work<br>or art.                                   | Photoshop used<br>on the cover with<br>little effects, or<br>blending modes,<br>or layer masks to<br>create a poor<br>work or art.        |